# Using NixOS for declarative deployment and testing

Sander van der Burg Eelco Dolstra

Delft University of Technology, EEMCS, Department of Software Technology

February 5, 2010

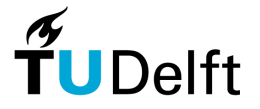

<span id="page-0-0"></span>つへへ

There are a wide range of Linux distributions available, each having different properties and goals.

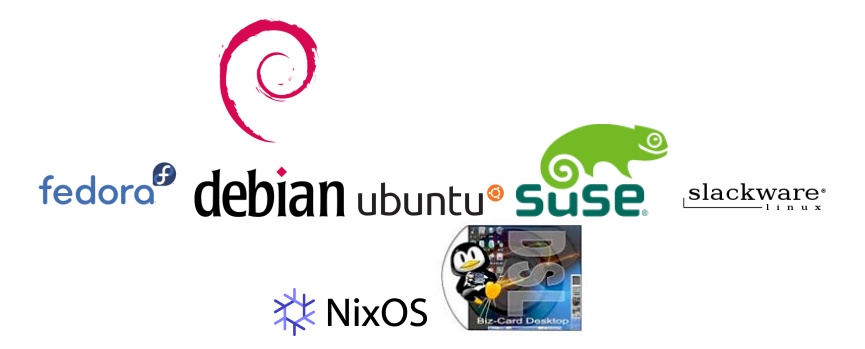

#### Software deployment

All of the activities that make a software system available for use Carzaninga et al.

#### **Activities**

- Install a Linux distribution with some desired packages
- Adapt/tweak configuration files
- Install custom pieces of software
- Upgrade a system

### Single installation

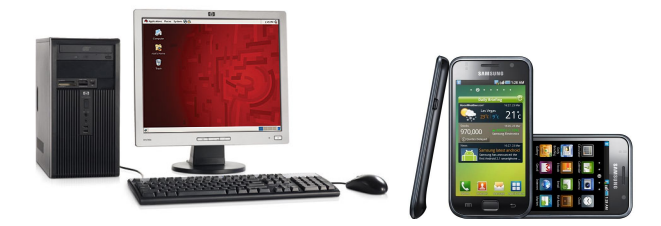

 $4.17$ 

 $2Q$ 

э

### Deployment scenario

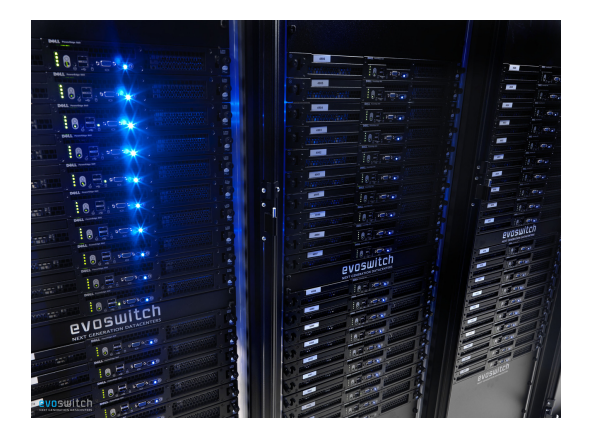

- **•** Multiple installations
- Machines are connected and dependent on each other

 $\Box$ 

#### Virtual machines

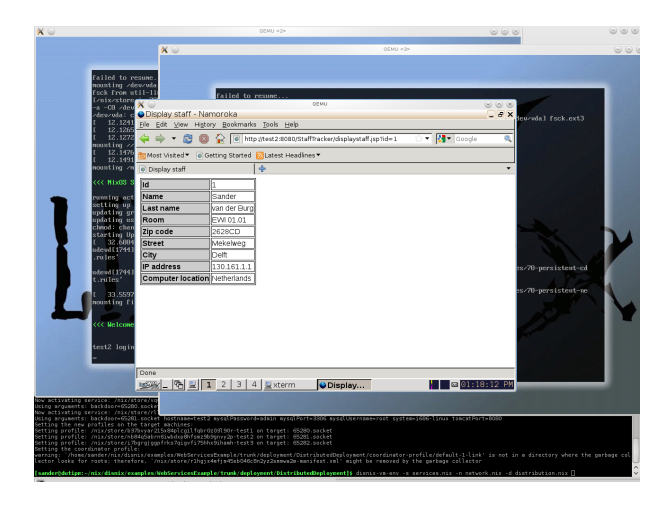

Sander van der Burg, Eelco Dolstra [Using NixOS for declarative deployment and testing](#page-0-0)

イロメ イ押メ イヨメ イヨメー

 $\Rightarrow$ 

• Deploying a single machine is hard

- Takes some effort
- Upgrading may break the system
- Deploying a distributed environment is even harder
	- Machines may be dependent on each other, e.g. web application using a database
	- While upgrading, downtimes may occur
- Deploying (a network of) virtual machines is also hard
	- Takes quite some effort to perform system integration tests

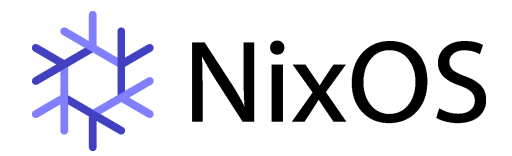

#### A GNU/Linux distribution using the Nix package manager

 $QQ$ 

伊 ▶ ヨ ヨ ▶ ヨ ヨ

### Nix store

Main idea: store all packages in isolation from each other:

/nix/store/rpdqxnilb0cg...  $-firefor-3.5.4$ 

Paths contain a 160-bit cryptographic hash of all inputs used to build the package:

- Sources
- **•** Libraries

 $\bullet$  ...

- **•** Compilers
- Build scripts

```
/nix/store
  l9w6773m1msy...-openssh-4.6p1
      bin
      \mathrel{\mathsf{L}} ssh
      sbin
      \mathsf{L}_{\text{sshd}}smkabrbibqv7...-openssl-0.9.8e
   L_{\rm 1ib}\Boxlibssl.so.0.9.8
   c6jbqm2mc0a7...-zlib-1.2.3
   L_{1ib}- libz.so.1.2.3
   im276akmsrhv...-glibc-2.5
   L_{\rm 1ib}\Boxlibc.so.6
```
医间周的间周的

 $2990$ 

注

#### openssh.nix

```
{ stdenv, fetchurl, openssl, zlib }:
stdenv.mkDerivation {
 name = "openssh-4.6p1";
 src = fatchurlurl = http://.../openssh-4.6p1.tar.gz;sha256 = "0fpj1r3bfind0y94bk442x2p...";
 \ddot{\ }:
 buildCommand = ''
   tar xjf $src
    ./configure --prefix=$out --with-openssl=${openssl}
   make; make install
  ';
}
```
K ロ > K @ ▶ K 글 > K 글 > H 글 + K Q Q Q

#### all-packages.nix

```
openssh = import ../tools/networking/openssh {
 inherit fetchurl stdenv openssl zlib;
\}:
openssl = import ../development/libraries/openssl {
 inherit fetchurl stdenv perl;
};
stdenv = \ldots;
openssl = \ldots;zlib = \dots;perl = ...;
```
- nix-env -f all-packages.nix -iA openssh
- Produces a /nix/store/19w6773m1msy...-openssh-4.6p1 package in the Nix store.

イロメ イ母メ イヨメ イヨメー

 $\Rightarrow$ 

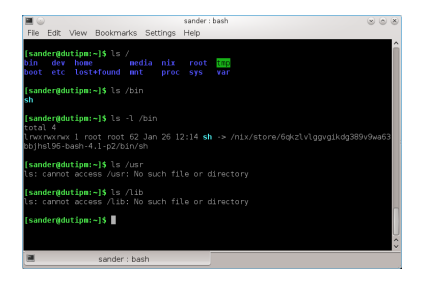

- In NixOS, all packages including the Linux kernel and configuration files are managed by Nix.
- NixOS does not have directories such as: /lib and /usr
- NixOS has a minimal /bin and /etc
- But NixOS is more then just a distribution managed by Nix

**≮ロト ⊀母 ▶ ⊀ ヨ ▶ ∢ ヨ ▶** 。

 $\Omega$ 

# NixOS configuration

#### /etc/nixos/configuration.nix

```
{pkgs, ...}:
{
 boot.loader.grub.device = "/dev/sda";
 fileSystems = [ { mountPoint = "/"; device = "/dev/sda2"; } ];
 swapDevices = [ { device = "/dev/sda1"; } ];
 services = {
   openssh.enable = true;
   xserver = {
     enable = true:
     desktopManager.kde4.enable = true;
   };
 };
 environment.systemPackages = [ pkgs.mc pkgs.firefox ];
}
```
イロン イ団ン イモン イモン

G

 $QQ$ 

#### nixos-rebuild switch

- Nix package manager builds a complete system configuration
	- Includes all packages and generates all configuration files, e.g. OpenSSH configuration
- Upgrades are (almost) atomic
	- Components are stored safely next to each other, due to hashes
	- No files are automatically removed or overwritten
- Users can switch to older generations of system configurations not garbage collected yet

 $\Omega$ 

### NixOS bootloader

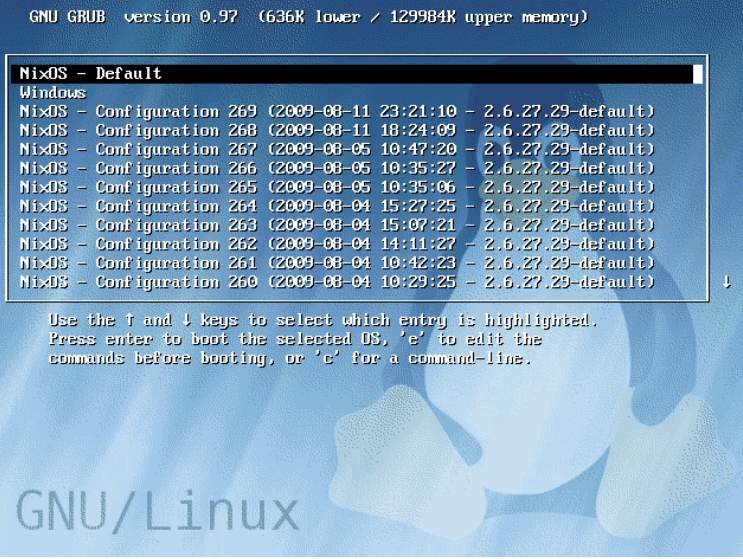

 $\leftarrow$ 

 $\sim$ 

唐

э  $\mathbf{p}$ 一 ( 語 )

 $\sim$ 

- NixOS has good properties for deployment of a single system
- Can we extend these properties to distributed systems?

 $QQ$ 

(please configure the [header logo] section in trac.ini)

Search Login Preferences Help/Guide About Trac Wiki Timeline Roadmap **View Tickets** Search

Start Page Index History Last Change

メロメ メ母メ メミメ メミメ

 $\equiv$ 

 $\Omega$ 

#### Welcome to Trac 0.11.7

Trac is a minimalistic approach to web-based management of software projects. Its goal is to simplify effective tracking and handling of software issues, enhancements and overall progress.

All aspects of Trac have been designed with the single goal to help developers write great software while staying out of the way and imposing as little as possible on a team's established process and culture.

As all Wiki pages, this page is editable, this means that you can modify the contents of this page simply by using your web-browser. Simply click on the "Edit this page" link at the bottom of the page. WikiFormatting will give you a detailed description of available Wiki formatting commands.

"trac-admin yourenvdir initenv" created a new Trac environment, containing a default set of wiki pages and some sample data. This newly created environment also contains documentation to help you get started with your project.

You can use trac-admin to configure <sup>®</sup> Trac to better fit your project, especially in regard to components, versions and milestones.

TracGuide is a good place to start.

Enjoy! The Trac Team Trac can be deployed in a distributed environment:

- Subversion server
- **•** Database server
- Web server

 $2990$ 

≞

化重变 化重

# Distributed NixOS configuration

#### network.nix

```
\{ store = \{pkgs, \ldots\}:
    {
     services.nfsKernel.server.enable = true; ...
   };
 postgresq1 = {pkgs, ...}:
    {
     services.postgresql.enable = true; ...
   };
 webserver = \{pkgs, ... \}:
   {
     fileSystems = [
       { mountPoint = "/repos"; device = "storage:/repos"; } ];
     services.httpd.enable = true;
     services.httpd.extraSubservices = [ { serviceType = "trac"; } ]; ...
   };
  ...
}
```
nixos-deploy-network network.nix

- Build system configurations by the Nix package manager
- **•** Transfer complete system and all dependencies to target machines in the network
	- Efficient: only missing store paths must be transferred
	- Safe: Existing configuration is not affected, because no files are overwritten or removed
- **•** Activate new system configuration
	- In case of a failure, roll back all configurations
	- Relatively cheap operation, because old configuration is stored next to new configuration

nixos-build-vms network.nix; ./result/bin/nixos-run-vms

- Builds a network of QEMU-KVM virtual machines closely resembling the network of NixOS configurations
- We don't create disk images
- The VM mounts the Nix store of the host system using SMB/CIFS

つへへ

nixos-build-vms network.nix; ./result/bin/nixos-run-vms

- Possible because complete configuration is in the Nix store
- This is efficient and safe due to the nature of the Nix store
	- Components with same hash codes are shared between VMs
	- The hash part of the name isolates components from each other
- Difficult to do for imperative Linux distributions, which have /etc, /usr, /lib directories.

つへへ

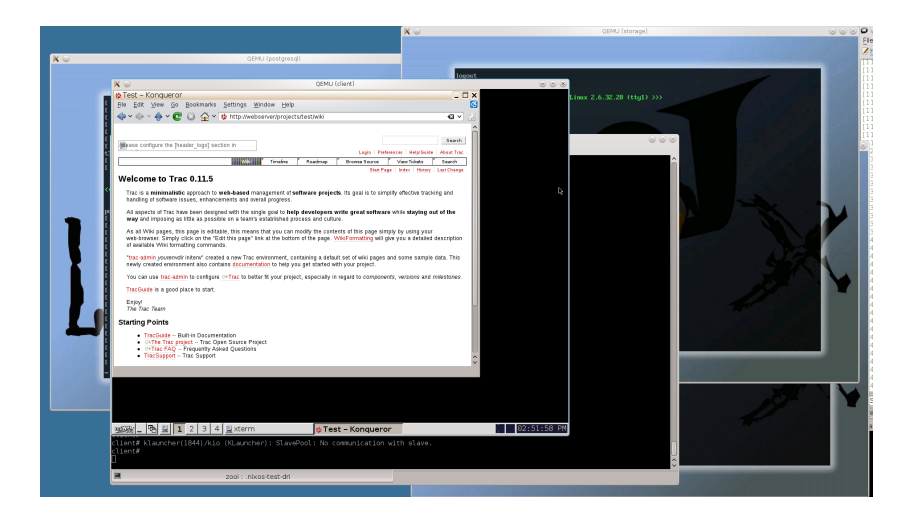

メロメ メ御 メメ きょくきょう 差し

 $QQ$ 

# **Testing**

#### trac.nix

```
testScript = ''
 $postgresql→waitForJob("postgresql");
 $postgresql→mustSucceed("createdb trac");
 $webserver→mustSucceed("mkdir -p /repos/trac");
 $webserver→mustSucceed("svnadmin create /repos/trac");
 $webserver→waitForFile("/var/trac");
 $webserver→mustSucceed("mkdir -p /var/trac/projects/test");
 $webserver→mustSucceed("trac-admin /var/trac/projects/test initenv ".
   "Test postgres://root\@postgresql/trac svn /repos/trac");
 $client→waitForX;
 $client→execute("konqueror http://webserver/projects/test &");
 $client→waitForWindow(qr/Test.*Konqueror/);
 $client→screenshot("screen");
'';
```
イロト イ押ト イヨト イヨト

Ξ

# **Testing**

#### nix-build tests.nix -A trac

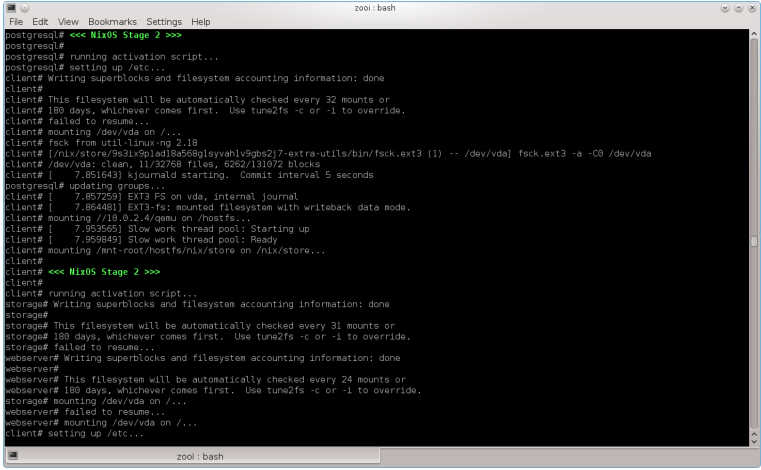

Sander van der Burg, Eelco Dolstra | [Using NixOS for declarative deployment and testing](#page-0-0)

 $\leftarrow$   $\Box$   $\rightarrow$ 

④ → ④ → → 三

注

 $\rightarrow$ 

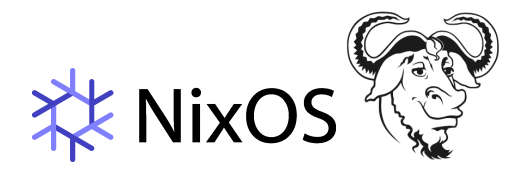

- Distributed deployment of a Hydra build environment
- Continuous integration and testing of NixOS
	- NixOS installer
	- OpenSSH
	- **o** Trac
	- **O** NFS server
- Continuous integration and testing of various GNU projects
	- Install NixOS system with bleeding edge glibc
- Other free software projects

 $\mathcal{A}$  and  $\mathcal{A}$  in the set of  $\mathcal{B}$ 

- **•** Examples:
	- **•** Cfengine
	- **o** Stork
- Related work uses convergent models
- NixOS models are congruent

 $\leftarrow$ 

 $\equiv$   $\sim$ 一心語  $299$ 

≞

- NixOS. A GNU/Linux distribution used to reliably deploy a complete system from a declarative specification
- nixos-deploy-network. Efficiently/Reliably deploy a network of NixOS machines
- nixos-build-vms. Efficiently generate a network of cheap NixOS virtual machines instances
- NixOS test driver. Perform distributed test cases in a network of NixOS virtual machines

NixOS website: <http://nixos.org>

- $\bullet$  Nix. A purely functional package manager
- Nixpkgs. Nix packages collection
- NixOS. Nix based GNU/Linux distribution
- Hydra. Nix based continuous build and integration server
- · Disnix. Nix based distributed service deployment
- Software available under free and open-source licenses (LGPL/X11)

- Nix package manager can be used on any Linux system, FreeBSD, OpenSolaris, Darwin and Cygwin
- Virtualization features can be used on any Linux system running the Nix package manager and KVM.

 $QQ$ 

### **Questions**

メロトメ 伊 トメ 君 トメ 君

唐

 $\rightarrow$